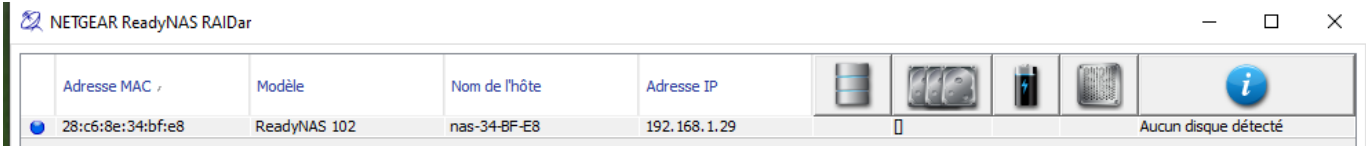

**RAIDar Information** 

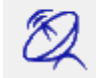

RAIDar 4.3.8

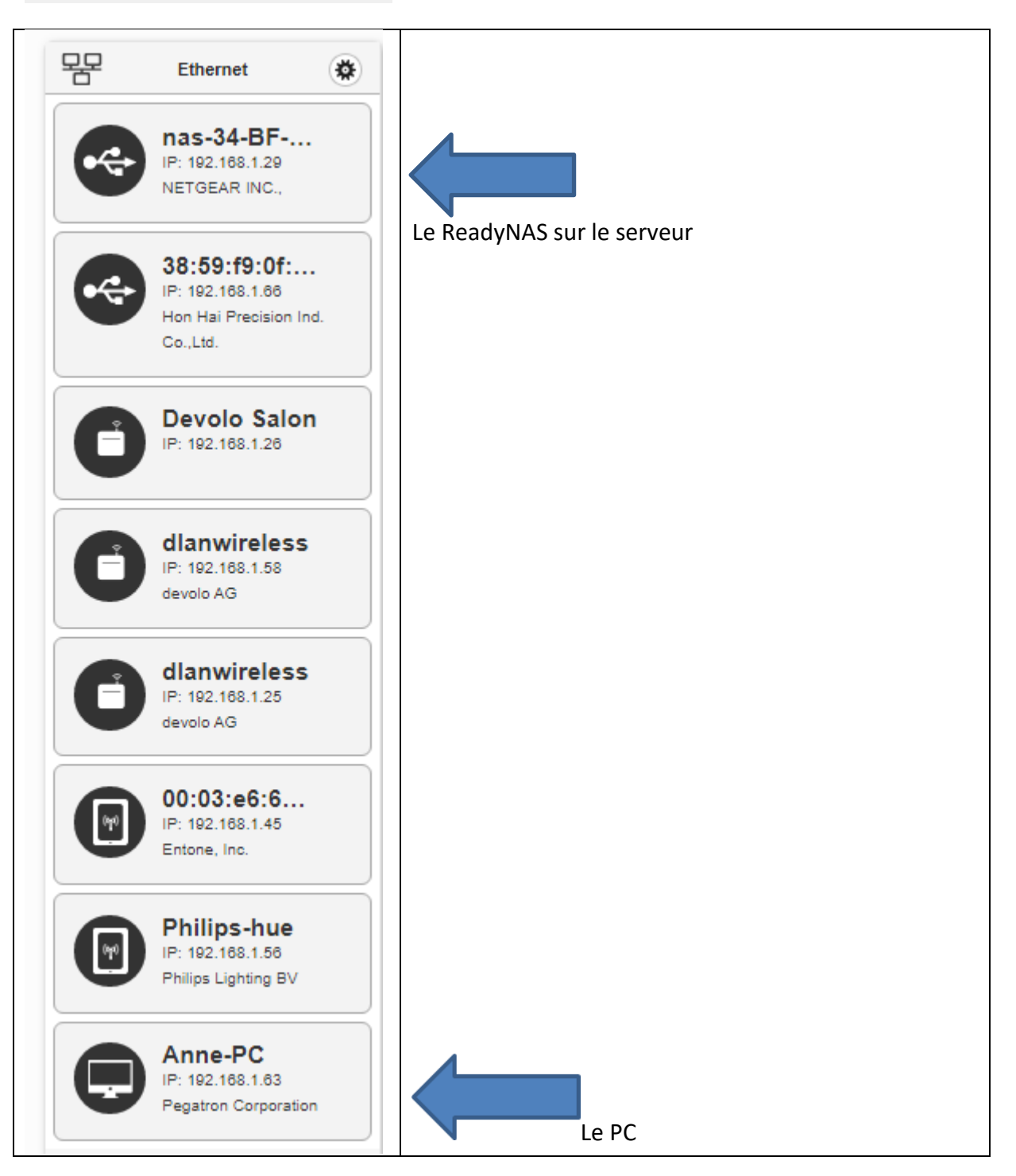